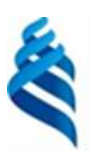

МИНИСТЕРСТВО НАУКИ И ВЫСШЕГО ОБРАЗОВАНИЯ РОССИЙСКОЙ ФЕДЕРАЦИИ Федеральное государственное автономное образовательное учреждение высшего образования

# **«Дальневосточный федеральный университет»** (ДВФУ) **ИНСТИТУТ МИРОВОГО ОКЕАНА (ШКОЛА)**

СОГЛАСОВАНО Руководитель образовательной программы И.А. Лисина (подпись) (И.О. Фамилия)

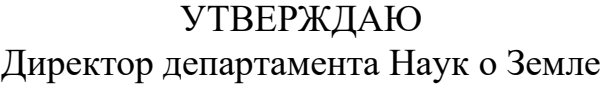

 $\zeta_{\alpha}$ lifeled/ - И.А. Лисина (подпись) (И.О. Фамилия) «02» ноября 2022г.

# РАБОЧАЯ ПРОГРАММА ДИСЦИПЛИНЫ

**Цифровое моделирование гидрометеорологических процессов**

*Направление подготовки 05.04.05 Прикладная гидрометеорология Гидрометеорологическое обеспечение развития приморских территорий Форма подготовки: очная*

Рабочая программа составлена в соответствии с требованиями Федерального государственного образовательного стандарта по направлению подготовки *05.04.05 Прикладная гидрометеорология*, утвержденного приказом Минобрнауки России от 07 августа 2020 г. № 888

Рабочая программа обсуждена на заседании Департамента наук о Земле, протокол от «01» ноября 2022 г. №2

*Директор департамента наук о Земле Лисина И.А.*

Составитель: Кролевецкая Ю.В.

Владивосток 2022

*1. Рабочая программа пересмотрена на заседании Департамента/кафедры/отделения (реализующего дисциплину) и утверждена на заседании Департамента/кафедры/отделения (выпускающего структурного подразделения), протокол от « »*

*202 г. №*

*2. Рабочая программа пересмотрена на заседании Департамента/кафедры/отделения (реализующего дисциплину) и утверждена на заседании Департамента/кафедры/отделения (выпускающего структурного подразделения), протокол от « » 202 г. №*

*3. Рабочая программа пересмотрена на заседании Департамента/кафедры/отделения (реализующего дисциплину) и утверждена на заседании Департамента/кафедры/отделения (выпускающего структурного подразделения), протокол от « »*

*202 г. №*

*4. Рабочая программа пересмотрена на заседании Департамента/кафедры/отделения (реализующего дисциплину) и утверждена на заседании Департамента/кафедры/отделения (выпускающего структурного подразделения), протокол от « » 202 г. №*

*5. Рабочая программа пересмотрена на заседании Департамента/кафедры/отделения (реализующего дисциплину) и утверждена на заседании Департамента/кафедры/отделения (выпускающего структурного подразделения), протокол от « » 202 г. №*

#### **Аннотация дисциплины**

#### *Цифровое моделирование гидрометеорологических процессов*

Общая трудоемкость дисциплины составляет 4 зачётных единицы / 144 академических часа. Является дисциплиной обязательной части ОП, изучается на 2 курсе и завершается зачетом с оценкой. Учебным планом предусмотрено проведение практических занятий в объеме 36 часов, а также выделены часы на самостоятельную работу студента - 108 часов.

**Цель дисциплины** – изучение и освоение математических моделей и методов, необходимых для работы с автоматизированными системами гидрометеорологического обеспечения проектов и производств.

#### **Задачи дисциплины:**

-формирование знаний о базовых математических понятиях и основных методах решения стандартных задач;

- формирование навыков составления моделей геопространственных объектов;

-формирование готовности к освоению геоинформационных систем и другого программного обеспечения по дисциплине.

Для успешного изучения дисциплины у обучающихся должны быть сформированы следующие предварительные компетенции: знание основ статистического анализа и теории вероятностей, базовые навыки их использования; знать методы обработки и представления полученной информации.

Компетенции студентов, индикаторы их достижения и результаты обучения по дисциплине:

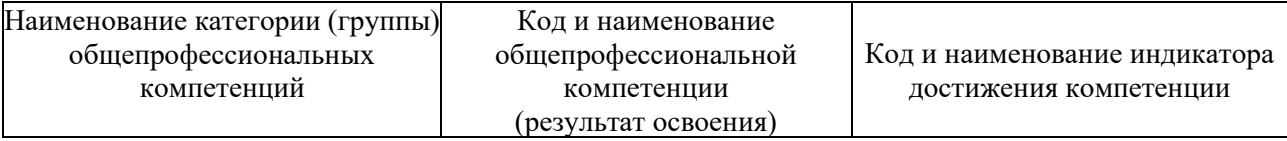

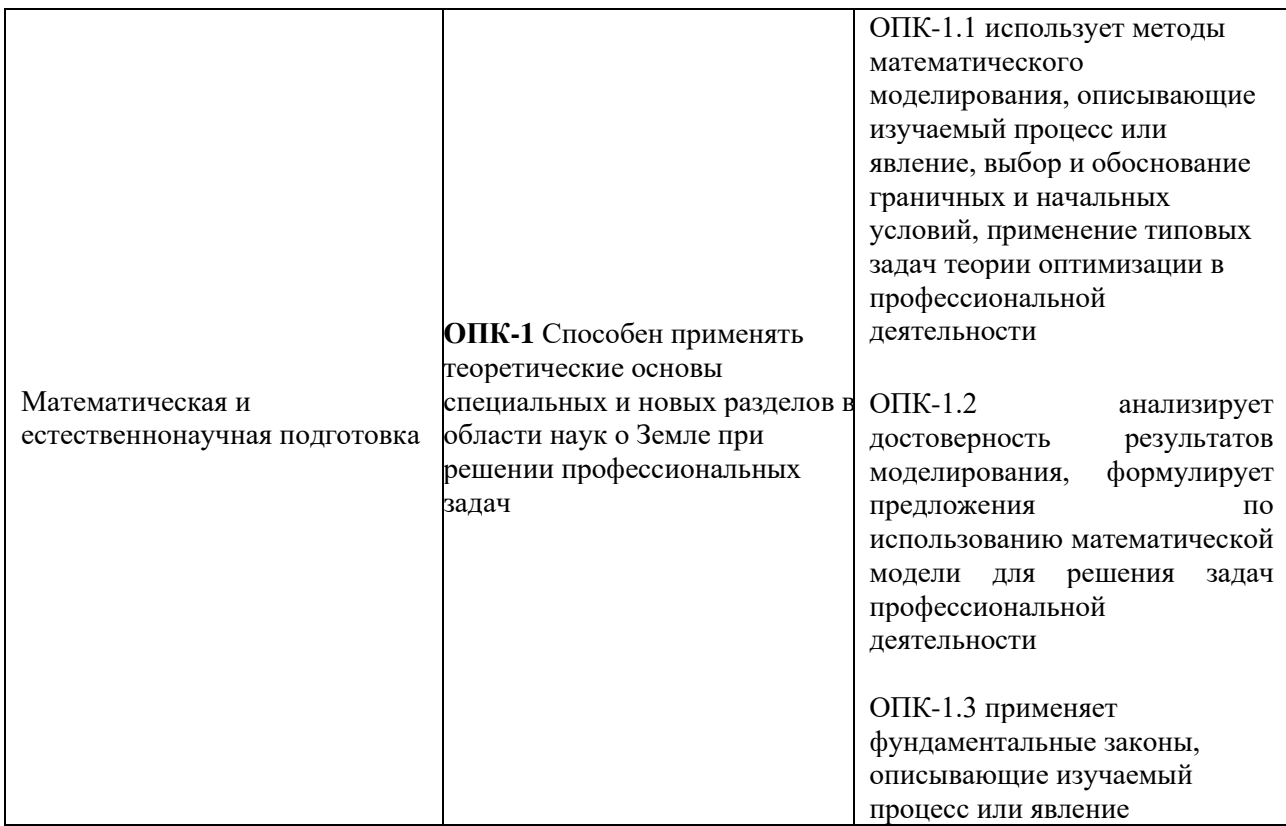

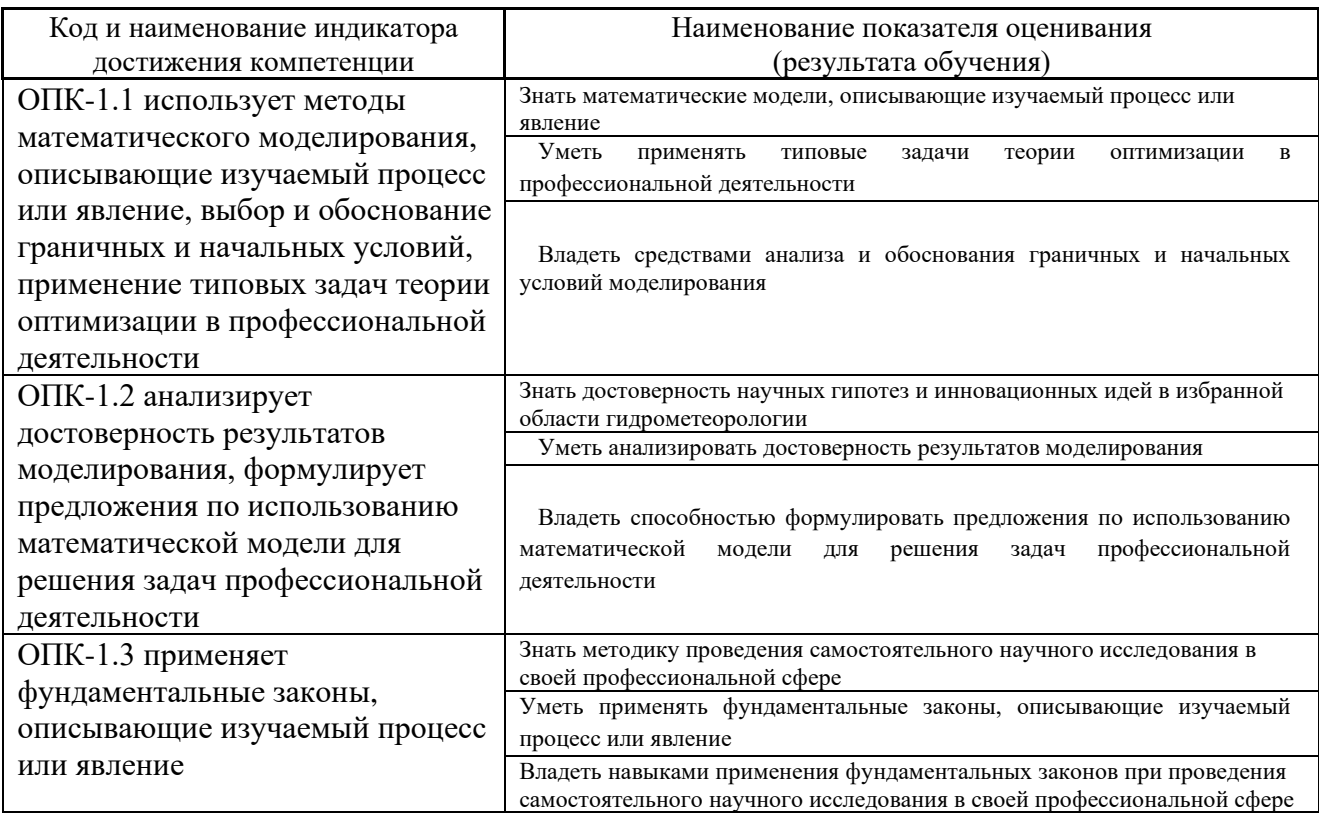

I. Цели и задачи освоения дисциплины:

**Цель дисциплины** – изучение и освоение математических моделей и методов, необходимых для работы с автоматизированными системами гидрометеорологического обеспечения проектов и производств.

#### Задачи дисциплины:

-формирование знаний о базовых математических понятиях и основных методах решения стандартных задач;

- формирование навыков составления моделей геопространственных объектов;

-формирование готовности к освоению геоинформационных систем и другого программного обеспечения по дисциплине.

Место дисциплины в структуре ОПОП ВО (в учебном плане): Б1.О.05.

Общепрофессиональные компетенции студентов, индикаторы ИХ достижения и результаты обучения по дисциплине

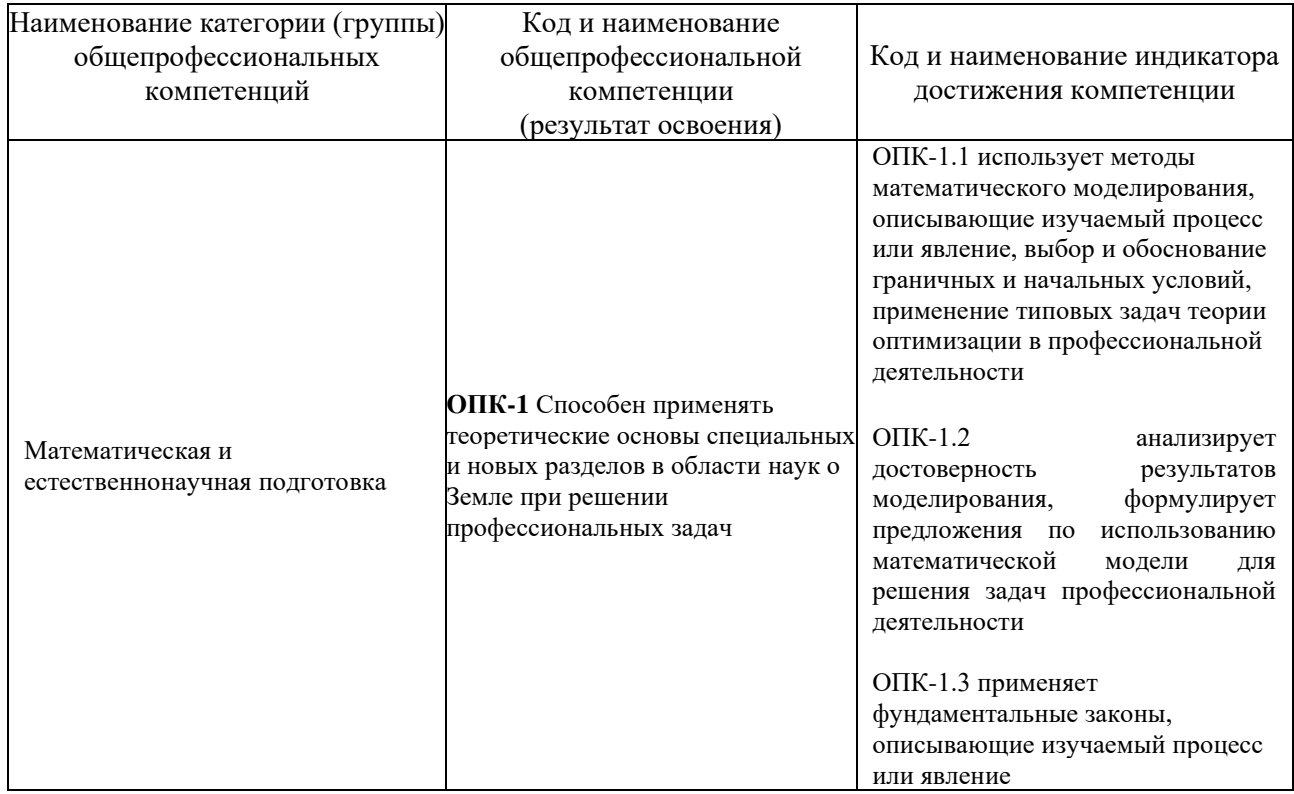

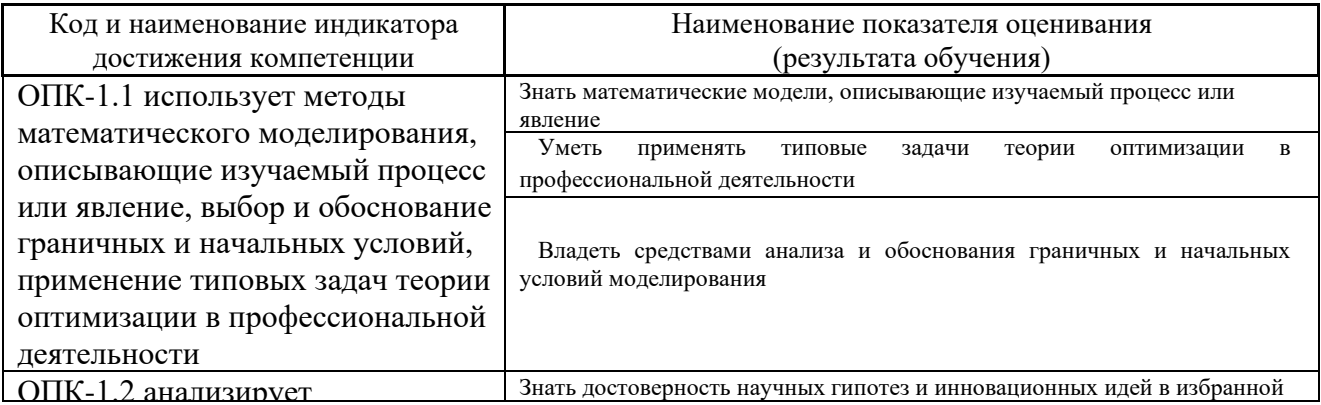

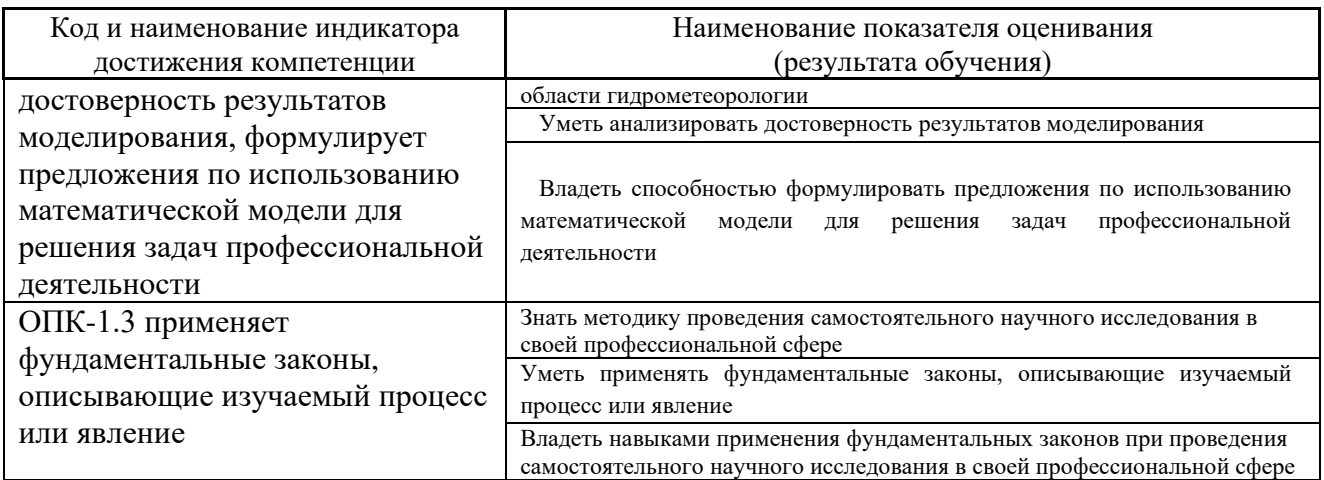

# II. Трудоёмкость дисциплины и видов учебных занятий по дисциплине

Общая трудоемкость дисциплины составляет 4 зачётные единицы (144 академических часа).

III. Структура дисциплины:

Форма обучения - очная.

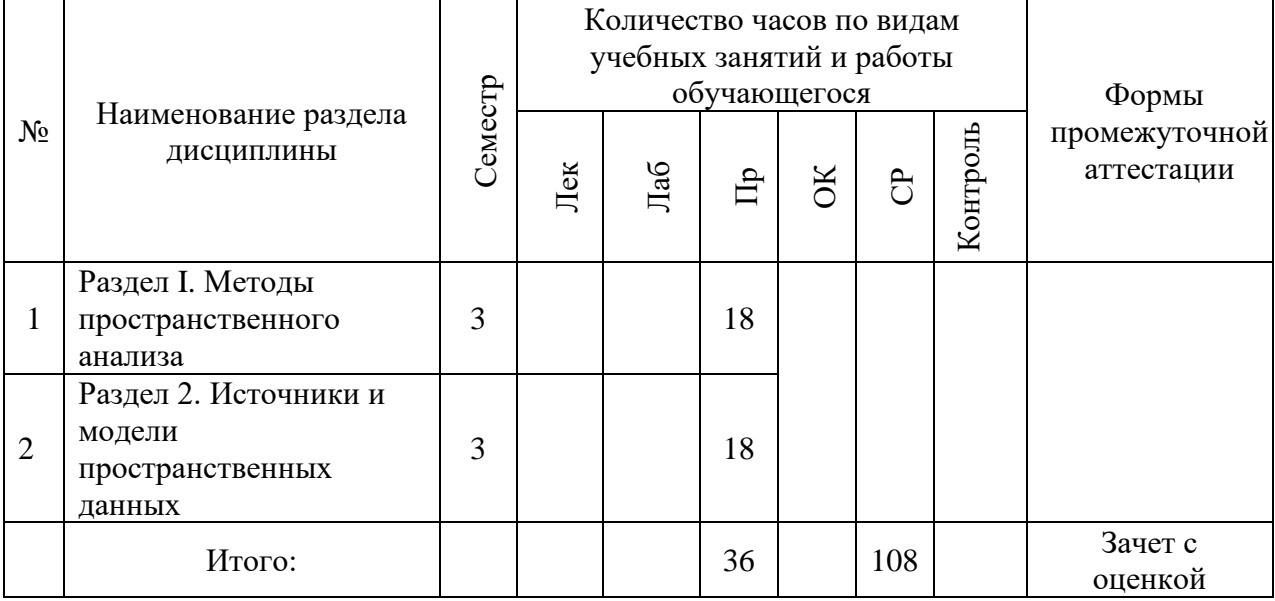

# IV. СОДЕРЖАНИЕ ТЕОРЕТИЧЕСКОЙ ЧАСТИ КУРСА

Лекционные занятия не предусмотрены учебным планом

**V. СОДЕРЖАНИЕ ПРАКТИЧЕСКОЙ ЧАСТИ КУРСА** 

Практические работы (36 часов)

Практическое занятие №1. Создание полигональных и линейных

#### **объектов; методы редактирования пространственных объектов (4 час.)**

1. Начало сеанса редактирования; создание объектов стандартным способом, с использованием ограничения по расстоянию и/или углу, приращением координат, указанием абсолютных координат; копирование и вставка пространственных объектов; поворот, перемещение, масштабирование объектов; растяжение и сокращение линейных объектов.

2. Навыки выбора оптимальной проекции, создания пользовательских проекций: сформировать и подготовить для печати макет контурной карты на северную часть акватории Тихого океана.

#### **Практическое занятие №2. Согласование геодезических дат (4 час.)**

1. Согласовать отображение материалов, использующих различные системы координат и геодезические даты (Датумы). Оценить погрешности совмещения пространственных данных (ПД), вызванные отсутствием согласования систем координат.

2. Оценить погрешности совмещения пространственных данных (ПД), вызванные

**Практическое занятие №3. Координатная привязка растровых наборов данных (4 час.)**

Условия корректной географической привязки растровых наборов данных.

1. Выполнить координатную привязку в Государственную систему координат 1942 г., зона 23, фрагмента отсканированной топографической карты двумя способами:

2. Выполнить привязку растровой копии номенклатурного листа топографической с отсутствующими на ней координатными линиями (система координат и проекция известны). Для координатной привязки в качестве координатной основы использовать:

3. Выполнить привязку растровых копий карт, информация о системе координат и проекции которых не известна

**Практическое занятие № 4. Отображение табличных данных (6 час.)**

1. Отобразить положение объектов в пространстве, если информация о координатах объектов размещена в таблицах (\*.dbf, \*.mdb, \*.xls) или файлах текстового формата (\*.csv).

2. Создать слой разграфки листов топографических карт (индексной сетки) масштаба 1 : 1 000 000 на территорию Приморского края. Обеспечить возможность изгиба линий широты при отображении её в проективных системах координат, например Пулково 1942, зона 23.

3. Результаты береговых наблюдений морских млекопитающих представлены в таблице. Построить карту визуально обнаруженных млекопитающих с дифференциацией по видам, возрасту и количеству согласно легенде.

4. Построить карту маршрута движения судна по результатам GPSтрекинга с указанием участков, скорость движения на которых превышала 10 км/час.

### **Практическое занятие №5. Пространственный анализ (6 час.)**

1. Определить площадь (в км.кв.) и долю территории, имеющей статус «особо охраняемой природной территории», для каждого административного образования Приморского края.

2. Подготовить карту земель, доступных для хозяйственного использования.

3. Определить районы Приморского края, наиболее привлекательные с точки зрения охоты на водоплавающую дичь. Критерий привлекательности площадь (в км.кв.) лучших угодий для охоты на водоплавающую дичь.

4. Подготовить карту земель, доступных для хозяйственного использования.

**Практическое занятие № 6. Морфометрические характеристики рельефа (4 час.)**

Рассчитать:

- Профили высот.
- Карту значений крутизны
- Карту экспозиций склонов
- Поля изолиний высоты над уровнем моря
- Теневой рельеф
- Объёмы и площади участков

Практическое занятие № 7. Пространственный анализ данных (4 час.)

1. Построение буферных зон

2. Топологические оверлеи

# Практическое занятие № 8. Визуализация данных в ГИС (4 час.)

1. Составление макетов гидрометеорологических карт в ГИС

Создание отчетной гидрометеорологической  $2.$ и экологической документации в ГИС

#### КОНТРОЛЬ ДОСТИЖЕНИЯ ЦЕЛЕЙ КУРСА VI.

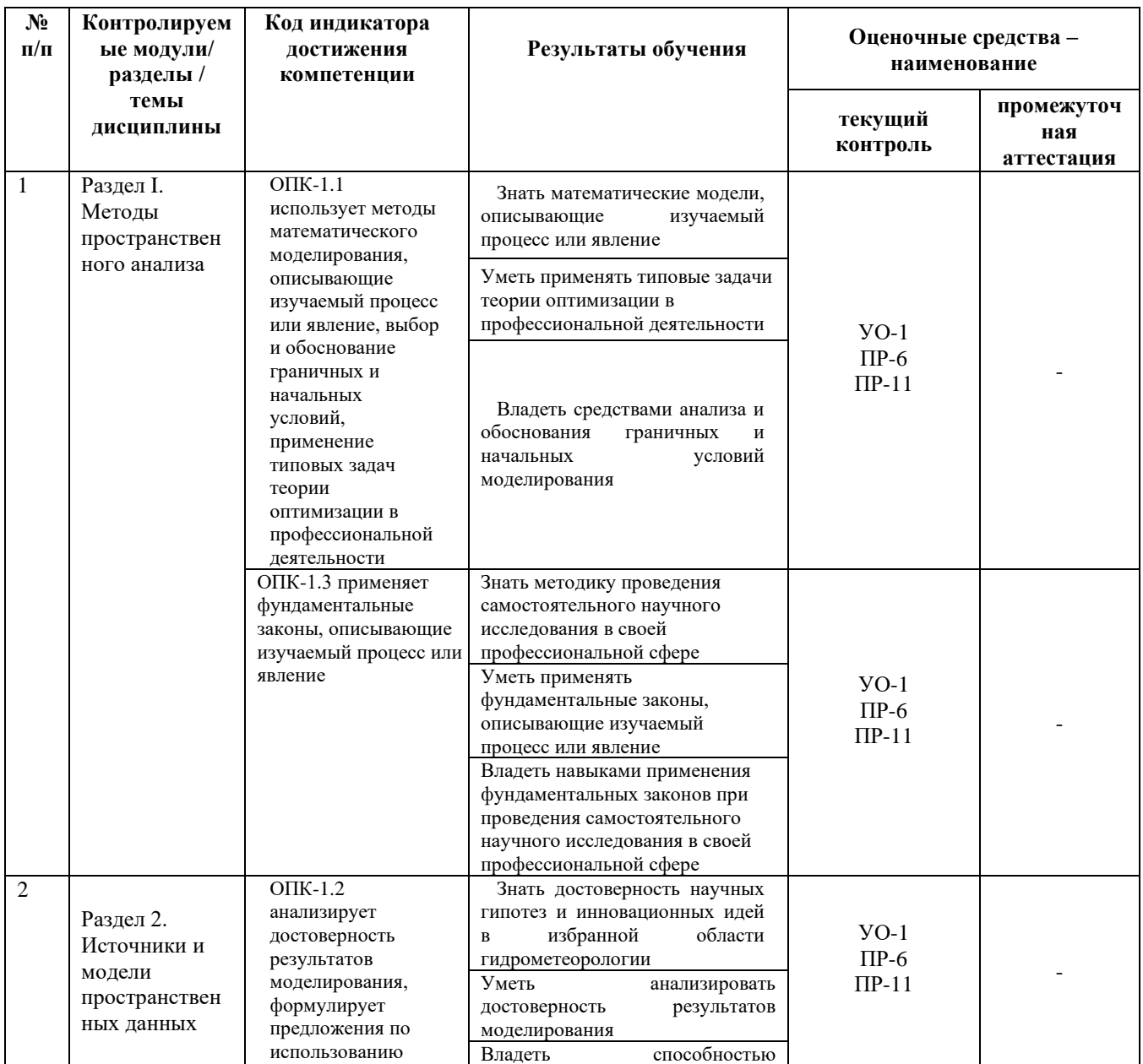

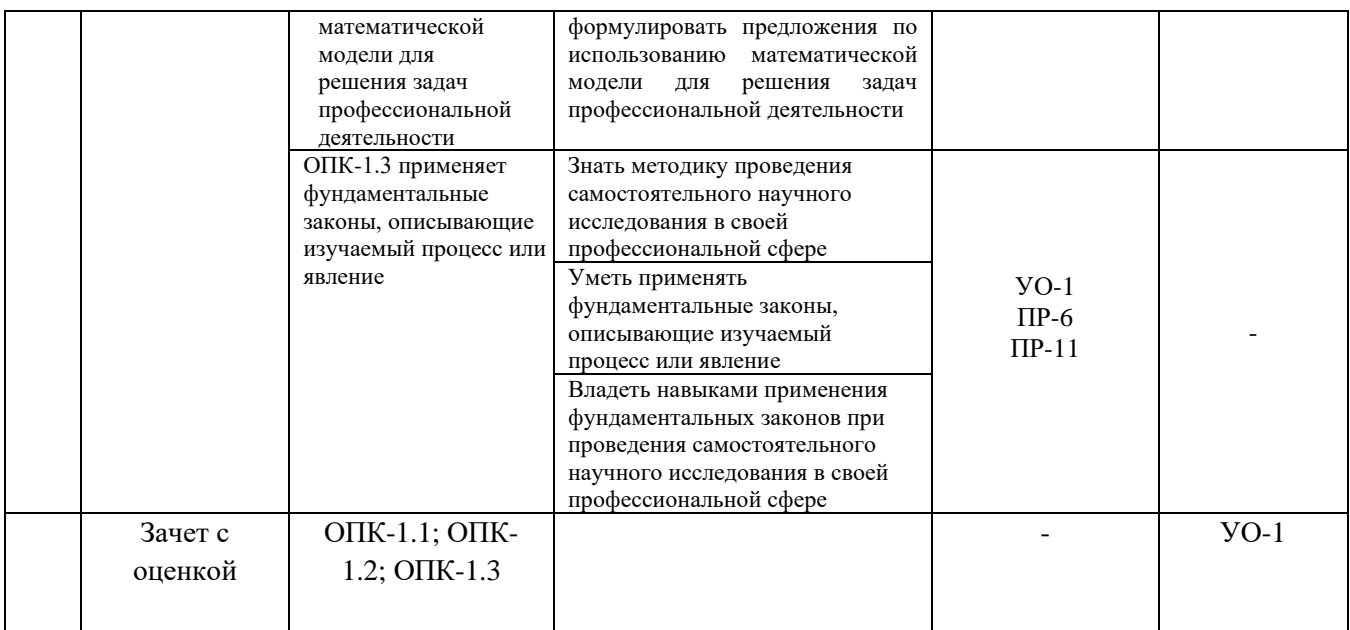

# VII. УЧЕБНО-МЕТОДИЧЕСКОЕ ОБЕСПЕЧЕНИЕ САМОСТОЯТЕЛЬНОЙРАБОТЫ ОБУЧАЮЩИХСЯ

Самостоятельная работа определяется как индивидуальная или коллективная учебная деятельность, осуществляемая без непосредственного руководства педагога, но по его заданиям и под его контролем. Самостоятельная работа – это познавательная учебная деятельность, когда последовательность мышления студента, его умственных и практических операций и действий зависит и определяется самим студентом.

Самостоятельная работа студентов способствует развитию самостоятельности, ответственности и организованности, творческого подхода к решению проблем учебного и профессионального уровней, что в итоге приводит к развитию навыка самостоятельного планирования и реализации деятельности.

Целью самостоятельной работы студентов является овладение необходимыми компетенциями по своему направлению подготовки, опытом творческой и исследовательской деятельности.

Формы самостоятельной работы студентов:

работа с основной и дополнительной литературой, интернетресурсами;

самостоятельное ознакомление с лекционным материалом,

представленным на электронных носителях, в библиотеке образовательного учреждения;

- подготовка реферативных обзоров источников периодической печати,опорных конспектов, заранее определенных преподавателем;

- поиск информации по теме с последующим ее представлением в аудитории в форме доклада, презентаций;

- подготовка к выполнению аудиторных контрольных работ;

- выполнение домашних контрольных работ;
- выполнение тестовых заданий, решение задач;
- составление кроссвордов, схем;
- подготовка сообщений к выступлению на семинаре, конференции;
- заполнение рабочей тетради;
- написание эссе, курсовой работы;
- подготовка к деловым и ролевым играм;
- составление резюме;
- подготовка к зачетам и экзаменам;

- другие виды деятельности, организуемые и осуществляемые образовательным учреждением и органами студенческого самоуправления.

# VIII. СПИСОК ЛИТЕРАТУРЫ И ИНФОРМАЦИОННО-МЕТОДИЧЕСКОЕ ОБЕСПЕЧЕНИЕ ДИСЦИПЛИНЫ

# Основная литература

1. Безруков А.И. Математическое и имитационное моделирование : учеб. пособие / А.И. Безруков, О.Н. Алексенцева. — М. : ИНФРА-М, 2017. — 227 с. + Доп. Материалы. Электронный ресурс; - Режим доступа [http://www.znanium.com](http://www.znanium.com/)

2. Геоинформатика: учебник: в 2 кн.: кн. 2 /сост. Е. Г. Капралов, А. В. Кошкарев, В. С. Тикунов и др.; под ред. В. С.Тикунова. − Москва: Академия, 2013. − 428 с.<http://lib.dvfu.ru:8080/lib/item?id=chamo:290802&theme=FEFU> (29 экз.)

3. Ревунков Г.И. Структуры баз данных [Электронный ресурс]: учебное пособие по курсу «Банки данных»/ Ревунков Г.И.— Электрон. текстовые данные.— М.: Московский государственный технический университет имени Н.Э. Баумана, 2019.— 16 с. – Режим доступа: <http://www.iprbookshop.ru/31569.html>

Дополнительная литература

1. Аверченков В.И. Основы математического моделирования технических систем [Электронный ресурс]: учебное пособие/ Аверченков В.И., Федоров В.П., Хейфец М.Л.— Электрон. текстовые данные.— Брянск: Брянский государственный технический университет, 2013.— 271 c. – Режим доступа: <http://www.iprbookshop.ru/7003.html>

2. Голицына, О.Л. Информационные системы: Учебное пособие / О.Л. Голицына, Н.В. Максимов, И.И. Попов. – М. : Форум: НИЦ ИНФРА-М, 2014. – 448 с. – Режим доступа:<http://znanium.com/bookread.php?book=435900>

3. Карманов А.Г. Геоинформационные системы территориального управления : учебное пособие / Карманов А.Г., Кнышев А.И., Елисеева В.В.. — Санкт-Петербург : Университет ИТМО, 2015. — 128 c. — Текст : электронный // Электронно-библиотечная система IPR BOOKS : [сайт]. – Режим доступа: <https://www.iprbookshop.ru/68650.html>

4. Никулин К.С. Математическое моделирование в системе Mathcad [Электронный ресурс]: методические рекомендации по выполнению контрольных работ по курсу «Компьютерное инженерное моделирование»/ Никулин К.С.— Электрон. текстовые данные.— М.: Московская государственная академия водного транспорта, 2019.— 65 c. – Режим доступа: [http://www.iprbookshop.ru/46717.html.](http://www.iprbookshop.ru/46717.html)

3. Савичев О.Г., Пасечник Е.Ю. Основы инженерно-экологических изысканий : учеб. пособие / О.Г. Савичев, Е.Ю. Пасечник ; Томский политехнический университет. - Томск : Изд-во Томского политехнического университета, 2018. - 79 с. - Режим доступа: <https://new.znanium.com/catalog/product/1043854>

Перечень ресурсов информационно-телекоммуникационной сети «Интернет»

1. Архив номеров журнала «Геоматика» - <http://geomatica.ru/>

2. Официальный сайт ГИС-Ассоциации - [http://www.gisa.ru](http://www.gisa.ru/)

3. Каталог ресурсов пространственных данных Геологической службы США (USGS) - <http://earthexplorer.usgs.gov/>

4. Обучающие видео-уроки ArcGISOnline на сайте ArcGIS.URL -

<https://learn.arcgis.com/ru/projects/get-started-with-arcgis-online>

- 5. Сайт ArcGIS <http://www.arcgis.com/home/index.html>
- 6. Сайт QGIS <http://qgis.org/>

Перечень информационных технологий и программного обеспечения

1. Геоинформационные сервисы<https://habr.com/ru/hub/geo/>

2. ГИС браузер (ArcGIS Online, ArcGIS Explorer, ArcGIS for AutoCAD, ArcGIS для смартфонов и планшетов)<http://introgis.ru/services/sale/freeware/>

3. Пакет программного обеспечения Microsoft Office (Word, Outlook, Power Point, Excel, Photoshop)

4. Пакеты программ ГИС (MapServer, Postgres, PostgreSQL, GRASS GIS, и др.) [http://mapexpert.com.ua/index\\_ru.php?id=75&table=news](http://mapexpert.com.ua/index_ru.php?id=75&table=news)

5. Программные продукты для Windows. Профессиональная ГИС «Панорама»<https://gisinfo.ru/download/download.htm>

### IX. МЕТОДИЧЕСКИЕ УКАЗАНИЯ ПО ОСВОЕНИЮ ДИСЦИПЛИНЫ

Успешное освоение дисциплины предполагает активную работу студентов на всех занятиях аудиторной формы: лекциях и практиках, выполнение аттестационных мероприятий. В процессе изучения дисциплины студенту необходимо ориентироваться на проработку лекционного материала, подготовку к практическим занятиям, выполнение контрольных и творческих работ.

Освоение дисциплины «Цифровое моделирование гидрометеорологических процессов» предполагает рейтинговую систему оценки знаний студентов и предусматривает со стороны преподавателя текущий контроль за посещением студентами лекций, подготовкой и выполнением всех практических заданий, выполнением всех видов самостоятельной работы.

Промежуточной аттестацией по дисциплине «Цифровое моделирование гидрометеорологических процессов» является зачет с оценкой (3 семестр).

Студент считается аттестованным по дисциплине при условии выполнения всех видов текущего контроля и самостоятельной работы, предусмотренных учебной программой.

Шкала оценивания сформированности образовательных результатов по дисциплине представлена в фонде оценочных средств (ФОС).

# Х. МАТЕРИАЛЬНО-ТЕХНИЧЕСКОЕ ОБЕСПЕЧЕНИЕ ДИСЦИПЛИНЫ

Учебные занятия по дисциплине проводятсяв помещениях, оснащенных соответствующим оборудованием и программным обеспечением.

Перечень материально-технического и программного обеспечения дисциплины приведен в таблице.

Материально-техническое и программное обеспечение дисциплины

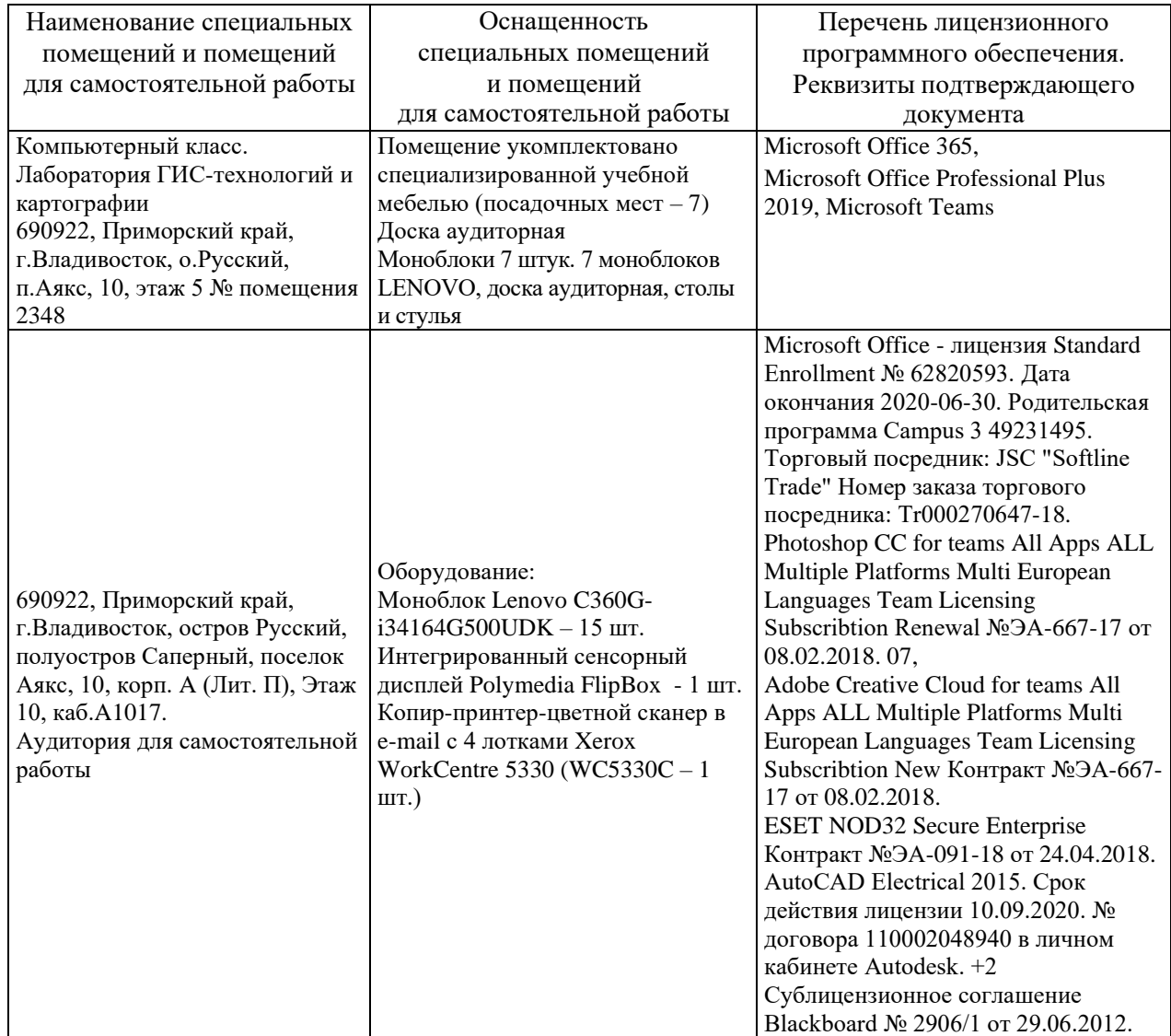